ConfineMouse Crack [April-2022]

## **[Download](http://evacdir.com/bookish/counteracting/pradoo/ZG93bmxvYWR8cGoxTldkbVpueDhNVFkxTkRVeU1qRXhNSHg4TWpVM05IeDhLRTBwSUhKbFlXUXRZbXh2WnlCYlJtRnpkQ0JIUlU1ZA&cutis=humidifiers&innatkristoferssisterbay=Q29uZmluZU1vdXNlQ29)**

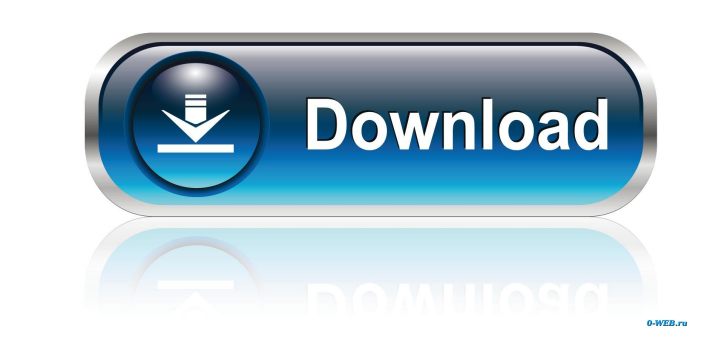

 $\triangleright$  Confine mouse to one monitor out of all the ones active on a system  $\triangleright$  Can be started by pressing a hotkey or by running the executable directly from the file manager ► Hotkeys can be set by the user ► Useful for people who deal with multiple screens and will waste valuable time looking for the mouse cursor ► Maintained and developed by Javier Lima — Kernel.org ► Website and bugs: ► OSX: ► Source Code: ► Issue tracker: ► Google code project: ► Stackoverflow: ► Video: ► Download: receive free daily updates on the Deep State's hidden agendas of war, disease, death and destruction, sign up for the daily NEWSLETTER here. Sign Up For The Free Newsletter About Me A free thinking musings of an aspiring artist who has a cynical side. If you want me to review or sponsor your project or just send some comments, go ahead and email me here. If you're looking for a movie review blog, visit The Red Teeth Productions website here. If you're an employer looking to recruit for your company, email me here. If you are a former or current student of mine and are looking to get in touch, email me here.Q: Why doesn't thailand unify all 50 provinces? Thailand used to be divided into 50 provinces (lang khaen) and now only 36. What's the reason for it? A: In the past, Thailand was a war-torn country. All the provinces were united and submitted

**ConfineMouse Crack+ [Win/Mac]**

----------------------------------------- If you are a multi-monitor user, then you probably have encountered the problem where you are using a mouse and you lose sight of the cursor because it has been moved to another monitor. This means that you are unable to track the cursor, and thus you lose track of where the target you want to click is. There are a number of situations where you are in one of those situations: - When working with a display device that has more than one monitor, - When using a multiple monitor computer in a business environment, - When moving between different screens while playing a video or any other application, - When using virtual desktop on a multi monitor computer, - When using a laptop in bed - While working on a dual monitor desktop, etc The situation where you are using a laptop in bed for example, the main problem lies when you sleep and you find yourself watching a video and you lose sight of the cursor. Usually, it is impossible to wake up the laptop computer since the keyboard does not respond to any commands. You are forced to wait until it wakes up on its own. Thus, the reason why some application exist that allows you to keep an eye on the cursor. Why? I am using different monitors as follows: - A laptop in bed - A desktop with two monitors - A desktop with one monitor, one desktop monitor, and a portable screen - An extra desktop monitor So, I found myself with the same problem many times, and it was a real pain when I was trying to do some work. The idea with this application is to allow you to keep an eye on the cursor at all times, whether you are using a single or multiple monitor setup. It is not the first such application. There are many solutions out there, and I came across them to review them. It is not the first application to solve this problem. There are a number of solutions out there, and I came across them to review them. I will list a few of them below: Deskscope By far the most popular application that has been designed to solve this problem is Deskscope. This application has been on the market for quite some time now, and the reason why it has been around for so long is because it has proven itself to be the most useful and functional application that has been designed to solve this issue. Using this application is very easy, and it does a great job of telling you the 77a5ca646e

Keeps the cursor confined to one of the available monitors. What's New in this Release: 1. Added: Several improvements and optimizations. 2. Fixed: Several issues related to improvements in previous release. Freetime is a simple application that has a purpose: provide you with reminders and alerts about important and relevant events in your life. These can be set up as a reminder, when you are away from the computer, or they can be active when you are in the desktop and all that is required is the click of a button. You can get multiple alerts at once, of different types. Each alert can also be set to be active every day, weekly, monthly, or as single events. Once you click OK, your chosen events will be done, and you can leave the application to do its thing in the background. Freetime can be used as an application to help you out, to save you from doing things that you don't need to do, or even to enable you to do them. Most of the time, the application is made to save you from having to click and select things when you are away from the computer, it can be configured to activate when you are away from the computer and when you are back to the desktop, it can be used to remind you to click a button or select something. It can be configured to be inactive every day, weekly, monthly, or in singular occurrences. Some of the main features of Freetime are: •Set reminders, reminders, alerts, and reminders when you are away from your computer. •Set reminders when you are away from your computer, and when you are back in the desktop. •Set reminders as single occurrences, weekly, monthly, and daily. •There is an option to have the app activated when you are away from your computer. •The application can be configured to launch and activate when the user returns to the desktop. •Users can add text to individual alerts. •Notifications can be set to: – Notify only when an alert is set to. – Notify only if an alert is set. – Only if an alert is set. •Activation window: The window can be configured to be modal or non-modal. •All alerts are set to be

one of: a text message, an audio file, a GIF file, a PDF file, a screenshot, a video clip, or a combination. •

**What's New in the ConfineMouse?**

Required: Windows PC / MAC / Linux Not Required: PS3 / Xbox 360 / Android System Memory: 2 GB 8 GB Graphics Card: Minimum of 512MB and Power of AMD HD6670 / Nvidia GTX 560 AND 2GB of VRAM AMD Radeon HD6670 / Nvidia GTX 560 AND 2GB VRAM For Windows based systems, the recommended minimum system memory is 2 GB. Graphics Card: Recommended minimum 4 GB

## Related links:

<https://corporateegg.com/netspeed-with-registration-code-free-2022/> <http://molens.info/?p=5754> <http://www.keops.cat/index.php/2022/06/06/2d-frame-analysis-truss-edition-free-download-pcwindows-latest-2022/> <https://sernecportal.org/portal/checklists/checklist.php?clid=61961> [https://aalcovid19.org/wp-content/uploads/2022/06/Kith\\_and\\_Kin\\_Pro.pdf](https://aalcovid19.org/wp-content/uploads/2022/06/Kith_and_Kin_Pro.pdf) [https://dwfind.org/wp-content/uploads/2022/06/EasyWare\\_Human\\_Resource\\_Manager\\_Managed\\_Edition.pdf](https://dwfind.org/wp-content/uploads/2022/06/EasyWare_Human_Resource_Manager_Managed_Edition.pdf) worksedmonton.com/wp-content/uploads/aydacon.pdf [https://www.sertani.com/upload/files/2022/06/NtxDxyEeYXVfBgyUF5aB\\_06\\_cede375761b765f09fe4054ed3b0ba8e\\_file.pdf](https://www.sertani.com/upload/files/2022/06/NtxDxyEeYXVfBgyUF5aB_06_cede375761b765f09fe4054ed3b0ba8e_file.pdf) <http://www.makeenglishworkforyou.com/2022/06/06/hotbasic-debugger-crack-with-license-key-free/> <https://gimgame.ru/net-info-crack-for-windows/>